# **rockets apostas # Conquiste Prêmios**

#### **Autor: symphonyinn.com Palavras-chave: rockets apostas**

### **rockets apostas**

As apostas de bola são uma atividade que envolve riscos e recompensas, mais quando feitas de forma responsável e informada podem se tornar em rockets apostas uma atividade divertida e compreensiva, onde você pode aumentar suas chances de ganhar.

### **O que é um simulador de [roleta de premios celular?](/pt-br/roleta-de-premios-celular-2024-07-21-id-42074.php)**

Um simulador de [casas de apostas com pix](/casas-de-apostas-com-pix-2024-07-21-id-17246.html) é uma ferramenta online que permite aos usuários fazer suas apostas em rockets apostas partidas fictícias, permitindo que você teste suas estratégias e conhecimentos sobre determinada partida ou campeonato.

### **Como calcular a[spalpites casa de apostas?](/app/palpites-casa-de-apostas-2024-07-21-id-37429.pdf)**

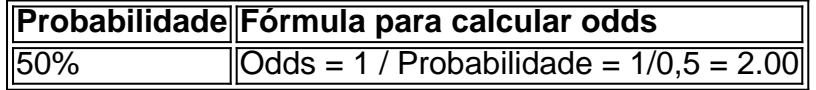

No exemplo acima, se você estiver apostando num time com 50% de probabilidade de vitória, o valor das odds estará em rockets apostas 2.00.

#### **Como utilizar o simulador de [bet365 sport](/bet365-sport-2024-07-21-id-9824.shtml) para se preparar nas apostas reais nas partidas?**

- Faça sua rockets apostas pesquisa e análise antes da partida. Inclua estatistica e dados 1. relevantes sobre o jogo (ex: lesões recentes no time, histórico de reencontros entre os dois times).
- 2. Efetue apostas utilizando o simulador de <u>[aplicativo apostas](/aplicativo-apostas-2024-07-21-id-3150.htm)</u> antes da partida real. Isso irá aumentar a sua rockets apostas familiaridade com as [bet7club](/bet7club-2024-07-21-id-10029.htm) do jogo e consolidar seus conhecimentos sobre as equipas e jogadores envolvidos (adicionas conhecimentos sobre as forças e fraquezas do time).
- 3. Analise seus resultados simulados e identifique pontos fortes e fracos em rockets apostas sua rockets apostas metodologia de apostar antes de fazer um deposito em rockets apostas um site de apostas [\(1xbet 86](/1xbet-86-2024-07-21-id-329.html) ou similares) e colocar seu dinheiro em rockets apostas perigo, nesse ponto voce jah terá toda a familiaridade que precisa.

### **Palpites para Hoje**

- - Palpite 1: Genoa x Lazio / Handicap asiático zero Lazio (1,80)
- - Palpite 2: Athletic Bilbao x Granada / Menos de 2,25 gols no total (2,62)
- - Palpite 3: Cagliari x Juventud Apenas Juventude mar

## **Palpites de hoje de futébol (19/04/2024) - Trevo**

## **Partilha de casos**

Olá, sou um apaixonado por jogos e apostas esportivas, mais especificamente por aposta no futebol. Desde que descobri o mundo das apostas, meu hobby favorito se tornou ainda mais emocionante e envolvente.

Hoje, eu gostaria de compartilhar com você minha experiência com o utilização de simuladores de apostas de futebol. Eu costumo usar o simulador de apostas Bet Rio, que oferece uma experiência emocionante e personalizada para os fãs de futebol que desejam mergulhar no mundo das apostas esportivas. Além disso, o site também fornece informações e dicas sobre como fazer apostas inteligentes e aumentar suas chances de ganhar.

Antes de começar a fazer apostas no site Bet Rio, é importante entender como as odds funcionam. Em apostas, as odds são calculadas com base na probabilidade de um determinado resultado ocorrer. Por exemplo, se a odd para um time vencer uma partida é de 2.00, isso significa que, por cada real apostado, o apostador pode ganhar dois reais se o time vencer. Eu sei que, ao andar neste mundo, existem riscos e recompensas envolvidos. Portanto, é fundamental estar ciente das dinâmicas e regras do jogo antes de se aventurar neste mundo. Eu sempre faço minhas pesquisas e análises antes de fazer quaisquer apostas, e sugiro que você também faça o mesmo.

Para começar, o simulador de apostas do Bet Rio oferece uma ampla variedade de opções. Você pode apostar em rockets apostas jogos ao vivo ou simular apostas em rockets apostas partidas futuras. Além disso, o site oferece uma variedade de opções de pagamento, incluindo cartões de crédito e débito, boleto bancário e pagamento móvel.

Para começar, basta fazer um depósito no site e escolher a partida e o mercado em rockets apostas que deseja fazer sua rockets apostas aposta. É muito simples, e o site oferece uma orientação passo a passo para garantir que você esteja fazendo tudo corretamente.

Eu tenho tido ótimas experiências com o Bet Rio. Ele oferece uma ampla variedade de opções de apostas e é muito fácil de usar. Além disso, o site fornece informações e dicas úteis sobre como fazer apostas inteligentes e aumentar suas chances de ganhar. Eu definitivamente recomendo o Bet Rio para qualquer pessoa que queira se aventurar no mundo das apostas esportivas. Em resumo, o uso de um simulador de apostas de futebol como o Bet Rio pode adicionar uma camada adicional de emoção e diversão aos jogos de futebol. No entanto, é importante lembrar que existem riscos e recompensas envolvidos. Eu recomendo fazer suas pesquisas e análises antes de fazer apostas, e use sites confiáveis e seguros como o Bet Rio para garantir uma experiência agradável e divertida.

Recomendações e precauções:

- Faça suas pesquisas e análises antes de fazer quaisquer apostas.
- Use sites confiáveis e seguros como o Bet Rio.
- Leia as regras e regulamentos do site antes de fazer suas apostas.
- Não tenha medo de começar pequeno e aumentar suas apostas à medida que ganha confiança.

insights psicológicos:

- Fazer apostas pode ser emocionante e divertido, mas também pode ser assustador e estressante. É importante encontrar um equilíbrio saudável entre a diversão e a responsabilidade.
- Ao fazer apostas, é importante lembrar-se de não apenas ver as cores do time, mas sim analisar as estatísticas e as probabilidades de vencer.
- O uso de um simulador de apostas pode ajudar a minimizar os riscos e aumentar as recompensas ao fazer apostas.

análise de tendências de mercado:

● Atualmente, o mercado de apostas esportivas está em rockets apostas crescimento e se tornando cada vez mais popular entre os fãs de futebol.

- Com a crescente popularidade dos e-sports, espera-se que o mercado de apostas em rockets apostas jogos eletrônicos also cresça nos próximos anos.
- A tecnologia e a inteligência artificial estão sendo cada vez mais usadas em rockets apostas simuladores de apostas, fornecendo uma experiência mais personalizada e emocionante para os usuários.

lições e experiências:

- Minha experiência com o simulador de apostas Bet Rio foi emocionante e divertida. Eu aprendi a fazer pesquisas e análises antes de fazer apostas e a encontrar um equilíbrio saudável entre a diversão e a responsabilidade.
- Eu também aprendi a não ter medo de começar pequeno e aumentar minhas apostas à medida que ganho confiança e experiência.

conclusão:

Use simuladores de apostas de forma responsável e divertida. Faça suas pesquisas e análises antes de fazer qualquer aposta e use sites confiáveis e seguros como o Bet Rio para garantir uma experiência agradável e divertida. Lembrando-se dessas lições e recomendações, você poderá aproveitar ao máximo o mundo das apostas esportivas.

# **Expanda pontos de conhecimento**

# **Preguntas y Respuestas**

**Pregunta 1:** ¿Cómo calcular odds de fútbol para sus apuestas?

La fórmula para calcular las odds basadas en la probabilidad percibida es: Odds = 1 / Probabilidad.

**Pregunta 2:** Palpites de juegos de hoy en detalles

Ejemplo de palpites:

- Palpite 1: Genoa x Lazio / Handicap asiático cero Lazio (1,80)
- Palpite 2: Athletic Bilbao x Granada / Menos de 2,25 goles en total (2,620)
- Palpite 3: Cagliari x Juventus / Só Juventus marca (2,62)

**Nota:** Resultados de los palpites de ayer.

**Pregunta 3:** ¿Cómo usar el aplicativo Bet365?

Es fácil usar el aplicativo Bet365. Sólo necesita hacer un registro en la casa (si aún no lo ha hecho) y realizar el primer depósito. Después, seleccione la modalidad deportiva y el partido que desea, haga clic en los mercados y realice sus apuestas.

**Pregunta 4:** ¿Cómo funcionan las odds en apuestas de fútbol?

Las odds en fútbol se calculan basándose en la probabilidad de que un resultado determinado ocurra. Por ejemplo, si el Flamengo tiene una odd de 2.00 para vencer al Palmeiras, esto significa que, por cada real apostado, el apostador podrá ganar dos reales si la victoria del Flamengo se concreta.

### **comentário do comentarista**

1. Olá, leitores! Hoje, vamos falar sobre como utilizar um simulador de apostas de futebol para aumentar suas chances de ganhar nas suas bets. As apostas podem ser um passatempo emocionante e até educativo, desde que sejam praticadas de forma responsável e informada. 2. Então, o que é um simulador de apostas de futebol? Bem, é uma ferramenta online que permite aos usuários fazer suas apostas em rockets apostas jogos fictícios, o que lhes dá a oportunidade de testar suas estratégias e conhecimentos sobre determinado jogo ou campeonato. Isso é uma

ótima maneira de se preparar para apostas reais.

3. Para calcular as odds, é necessário lembrar da seguinte fórmula: Probabilidade / Fórmula para calcular odds = 1 / Probabilidade. Por exemplo, se você estiver apostando em rockets apostas um time com 50% de chance de vitória, as odds seriam de 2.00.

4. Para utilizar o simulador de apostas de futebol de maneira eficaz, é recomendável seguir alguns passos importantes: (1) faça sua rockets apostas pesquisa e análise antes do jogo, incluindo estatísticas e dados relevantes; (2) efetue suas apostas no simulador antes do jogo real, para se familiarizar com as odds e os times; e (3) analise seus resultados simulados e identifique pontos fortes e fracos em rockets apostas sua rockets apostas metodologia de apostas antes de arriscar seu dinheiro em rockets apostas um site de apostas.

5. Por fim, para encerrar, aqui vão algumas dicas de apostas para hoje: Palpite 1: Genoa x Lazio / Handicap asiático zero Lazio (1,80); Palpite 2: Athletic Bilbao x Granada / Menos de 2,25 gols no total (2,62); e Palpite 3: Cagliari x Juventud Apenas Juventude marcar (odds não informadas). BOA SORTE! :)

#### **Informações do documento:**

Autor: symphonyinn.com Assunto: rockets apostas Palavras-chave: **rockets apostas** Data de lançamento de: 2024-07-21 03:20

#### **Referências Bibliográficas:**

- 1. [jogar loteria on line](/post/jogar-loteria-on-line-2024-07-21-id-30369.pdf)
- 2. <u>[star bet apostas on line](/star-bet-apostas-on-line-2024-07-21-id-46988.pdf)</u>
- 3. [enjoy punta del este cassino](/artigo/enjoy-punta-del-este-cassino-2024-07-21-id-24233.html)
- 4. <u>[flamengo fecha com pixbet](https://www.dimen.com.br/aid-pt-br/flamengo-fecha-com-pixbet-2024-07-21-id-26761.html)</u>